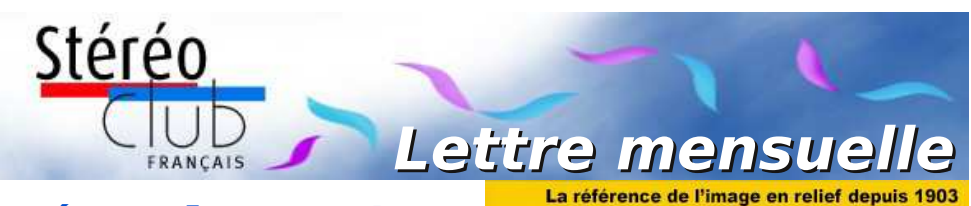

# **Décembre 2017**

# **n° 1006** *Association pour l'image en relief fondée en 1903 par Benjamin Lihou*

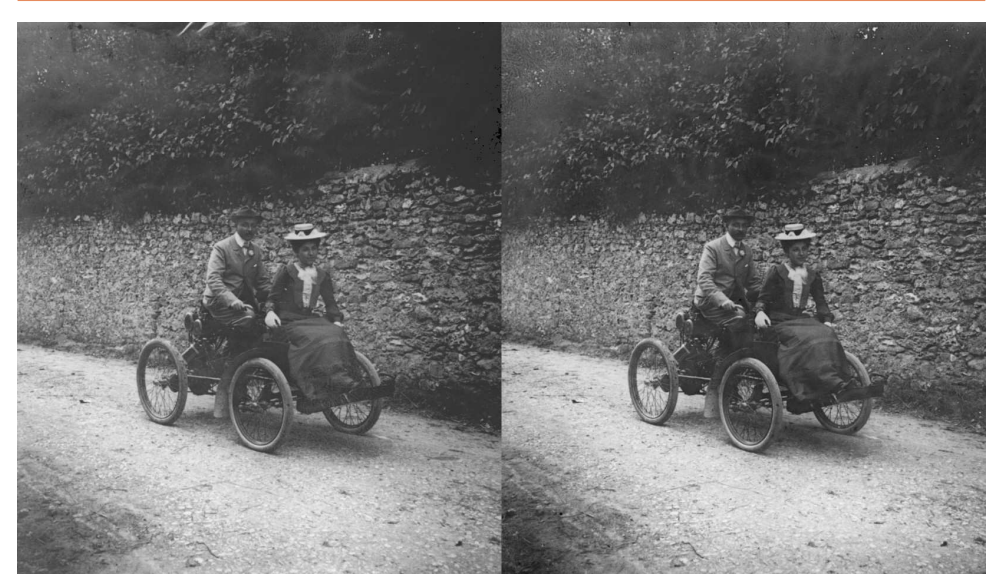

**Maurice Viguié et Isabelle sur leur quadricycle - Boissise, 15 septembre 1901** Photo : Maurice Viguié - don Éliane Gau (voir page 5)

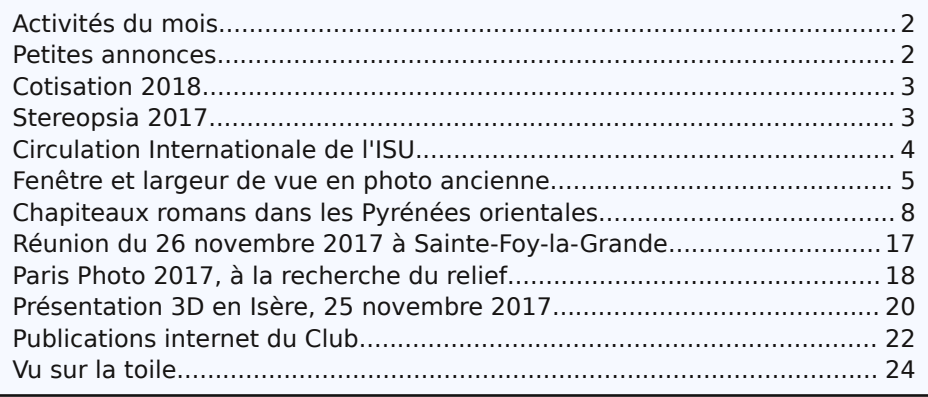

<span id="page-1-0"></span>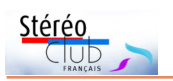

# **Activités du mois**

### Réunions à Paris 14<sup>e</sup>

- **LOREM**, 4 rue des Mariniers (Rez-de-chaussée de la tour au bout de la rue à gauche) Métro Porte de Vanves ou tramway Rue Didot.
- MERCREDI 6 DÉCEMBRE 2017, à partir de 19h30, au LOREM **Séance technique & pratique StereoPhoto Maker**
- Utilisation de StereoPhoto Maker, vous pouvez signaler à l'avance les problèmes rencontrés et les fonctions que vous voudriez voir étudiées par mail à president@stereo-club.fr
- MERCREDI 13 DÉCEMBRE 2017, à partir d[e 19 h 30, au LORE](mailto:president@stereo-club.fr)M **Séance technique & pratique Magix Vidéo deluxe**
	- Montage d'un diaporama avec Magix Vidéo deluxe sur un exemple simple et exportation pour diverses utilisations (TV3D, projecteur 3D, YouTube).
- MERCREDI 20 DÉCEMBRE 2017, à partir de 19 h 30, au LOREM **Projection photos et vidéos des réalisations des membres du SCF**
- Apportez vos photos et vidéos pour les voir sur le téléviseur 3D LG ou en projection, pour discussion constructive et réponses aux questions sur les techniques correspondantes.

#### MARDI 9 JANVIER 2018, à partir de 19 h, au LOREM **Conseil d'Administration du Stéréo-Club Français**

• Les membres du Club peuvent être invités à assister (sans droit de vote) aux réunions du conseil, sur demande adressée au président : president@stereo-club.fr

#### MERCREDI 10 JANVIER 2018, à partir [de 19 h 30, au LOR](mailto:president@stereo-club.fr)EM **Projection photos et vidéos, Séance de Nouvel An**

<span id="page-1-1"></span>• Apportez vos photos et vidéos, MAIS AUSSI vos avis et vos souhaits pour la nouvelle année.

# **Petites annonces**

• À vendre une caméra Sony 3D-2D digital pro, HXR-NX3D1E état neuf, avec 4 accumulateurs, logiciel (2 CD) et emballage, valeur plus de 5000 € vendu 800 €, très très bonne affaire.

[https://www.sony.fr/pro/product/broadcast](https://www.sony.fr/pro/product/broadcast-products-camcorders-nxcam-avchd/hxr-nx3d1e/overview/)products-camcorders-nxcam-avchd/hxrnx3d1e/overview/

• À vendre un projecteur double pour diapositives, RBT "101" forte puissance 2x400 W état impeccable contrôlé par la société facture à l'appui vendu 750 € Décrit dans la lettre 788 de 1995 : http://www.stereo-club.fr/bulletins/1995\_ [B788-12%2016-Project%20RTB%201.pdf](http://www.stereo-club.fr/bulletins/1995_B788-12%2016-Project%20RTB%201.pdf) Pour les deux, contacter Éric Pouget : tél 03.27.35.14.57, portable 06 78 98 43 64 ou mail : [eric.pouget59@orange.fr](mailto:eric.pouget59@orange.fr)

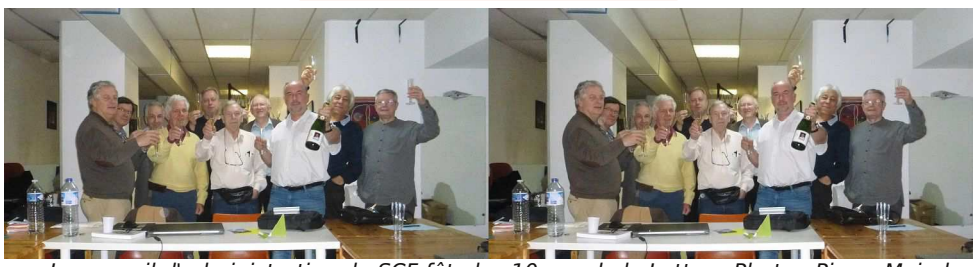

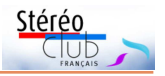

### <span id="page-2-0"></span>**Cotisation 2018**

N ous arrivons bientôt à la fin de l'an-<br>née 2017 et il faut penser à la cotisanée 2017 et il faut penser à la cotisation de l'année suivante, 2018. Certains ont déjà réglé la leur et je les en remercie. Je vous rappelle que votre cotisation constitue la majeure partie de nos ressources financières.

Ci-après, pour mémoire, les montants et modes de règlement, dans l'ordre des préférences :

• Le montant de la cotisation normale a été fixé lors de l'AG 2016 à 65 € et le tarif réduit à 22 €. Ce dernier n'est accordé qu'aux membres ne payant pas d'impôts et aux étudiants, sur présentation d'un justificatif.

• Le règlement est à effectuer :

a) **par chèque** - tiré sur une banque française uniquement - établi au profit du SCF et à adresser au trésorier, Michel MIK-LOWEIT, 54, rue Carnot, appartement 126, 94 700 Maisons-Alfort, FR;

### <span id="page-2-1"></span>**Stereopsia 2017**

C ertains d'entre vous savent que 3D<br>Stereo Media a été rebaptisé Stereop-Stereo Media a été rebaptisé Stereopsia fin 2016. Autre changement : le déplacement de Liège à Bruxelles. Il se tiendra dans l'immeuble Bozar (rue Ravenstein 23) du 11 au 13 décembre 2017.

Plusieurs évènements sont prévus :

• une présentation des fournisseurs ou prestataires de services (une quinzaine prévue) qui ouvrira le 11 à 17h ;

• une série de communications scientifiques, techniques ou mathématiques (sic) (IC3D) avec pour thème central : l'immersion 3D couvrant l'ensemble des techniques - stéréo 3D, imagerie 3D, son 3D, réalité virtuelle, augmentée ou mixte, Cinéma 3D relief, cinématique en réalité virtuelle - et l'ensemble des procédés d'imagerie - (auto)stéréoscopique, plénoptique, holographique, plages etc.

[http://www.stereopsia.com/scientific](http://www.stereopsia.com/scientific-conference#dates-and-where)conference#dates-and-where

b) **virement bancaire** sur le compte du SCF auprès de la Caisse d'Épargne :

IBAN : FR76 1751 5900 0008 0068 1275 969 BIC : C E P A F R P P 7 5 1

Avec l'indication de votre nom et de votre numéro d'adhérent ;

c) réservé à nos adhérents hors de France de préférence : **paiement par Paypal**. À partir de la page d'accueil de notre site cliquez sur adhésion, puis remplissez nom, prénom dans le formulaire du cadre et dans la case pour le message (texte libre) faites mention de votre numéro d'adhérent et "cotisation 2018"; validez dans le cadre 2 "Courrier et paiement électroniques" et appuyez successivement sur les boutons "envoyer le formulaire" et "paypal" qui viennent d'apparaître.

Nous vous remercions de votre fidélité et comptons sur vous pour l'année prochaine.

**Michel Mikloweit**

#### [http://www.stereopsia.com/sites/default/](http://www.stereopsia.com/sites/default/files/ic3d17-preliminaryprogramandschedule-20171116.docx.pdf) files/ic3d17-preliminaryprogramand schedule-20171116.docx.pdf

• une conférence professionnelle (PCON) qui met l'accent sur les aspects pratiques et critiques des thèmes précédents, à travers des présentations théoriques/techniques et des soumissions de projets ;

[www.stereopsia.com/professional-conference](http://www.stereopsia.com/professional-conference) http://www.stereopsia.com/sites/default/ [files/pcon17-program\\_web\\_20171114.pdf](http://www.stereopsia.com/sites/default/files/pcon17-program_web_20171114.pdf)

• une université éphémère (3D Academy). <http://www.stereopsia.com/3d-academy>

Voir aussi l'analyse parue dans le n°424 de Stereoscopy News sous le titre The Focus is on 3D Storytelling at Stereopsia 2017.

La conférence professionnelle me paraît l'évènement adéquat pour une mise à jour synthétique à la fois technique et pratique du domaine.

**Jean-Yves Gresser**

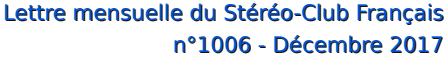

# **Circulation Internationale de l'ISU**

e Club Online Digital Exchange<br>
(CODE) permet d'offrir nos meilleures<br>
images aux membres d'une vingtaine de e **C**lub **O**nline **D**igital **E**xchange (**CODE**) permet d'offrir nos meilleures clubs de stéréoscopie et, par la même démarche, d'apprécier nous-mêmes les réalisations de ces clubs lors de nos séances, puis sur Youtube. CODE en est à sa 21<sup>e</sup> rotation semestrielle et nous devons proposer dix stéréogrammes courant mars. Même si vous avez déjà fait des propositions pour CODE 20 ou antérieur, envoyezmoi [\(lemennstereo@lemenn.fr\)](mailto:lemennstereo@lemenn.fr) de bonnes images de 1050 ou 1080 pixels de haut, titre et signature précisés à part. Ces indications seront insérées de manière homogène au bas des images. Vous n'êtes pas obligé d'être personnellement adhérent à l'ISU pour participer à CODE car le SCF est membre de l'ISU. N'hésitez pas à proposer plusieurs clichés. Cela permet de créer une présentation équilibrée et je suis rassuré quand j'ai un peu d'avance.

<span id="page-3-0"></span>Stéréo

#### **Appel à cotisation**

Nous sommes en décembre, c'est le moment de renouveler votre cotisation ou d'adhérer pour la première fois à l'ISU. Le tarif a sensiblement baissé cette année car la parité euro-dollar nous est plus favorable. La cotisation annuelle coûte seulement 18 €. Une adhésion pour trois ans bénéficie d'une réduction de 10 %, soit 48  $\epsilon$ ; pour cing ans, de 20 %, soit 72 € seulement (environ 0,8 euro par mois !). L'adhésion pluriannuelle peut être rétroactive, cela permet de recevoir immédiatement les anciens numéros.

Envoyez votre chèque (à l'ordre du Stéréo-Club Français) à René LE MENN, 26 rue Gustave Flaubert 33600 Pessac, "Country Representative" de l'ISU pour la France. Joignez-y un document indiquant vos nom, prénom, adresse, téléphone, courriel, ainsi qu'une brève description de vos centres d'intérêt en stéréoscopie.

**Réné Le Menn**

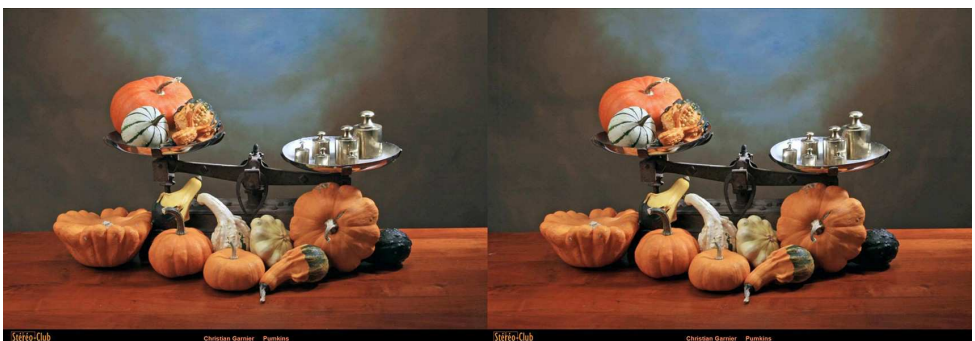

Image extraite de CODE 20 : Potirons - Photo : Christian Garnier

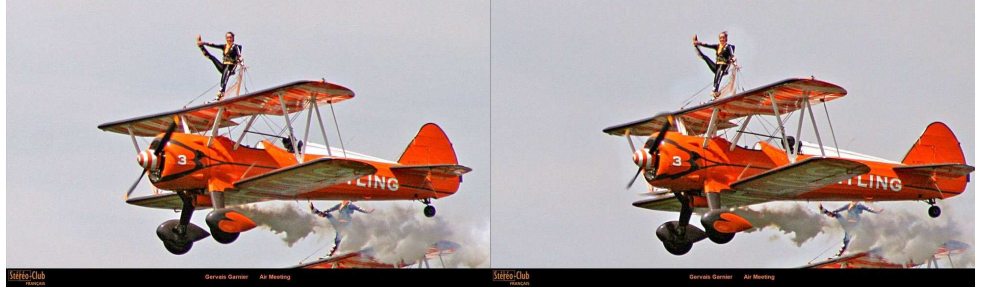

Image extraite de CODE 20 : Meeting aérien - Photo : Gervais Garnier

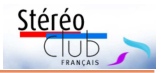

### <span id="page-4-0"></span>**Fenêtre et largeur de vue en photo ancienne**

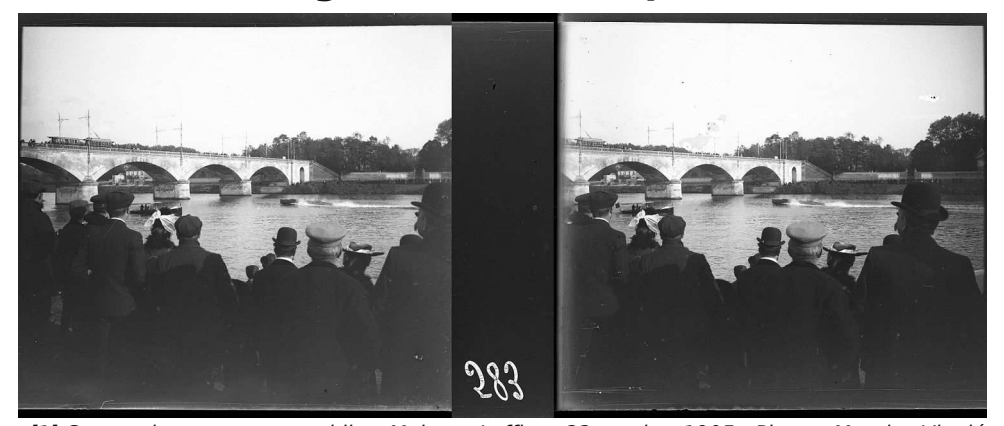

[1] Course de canots automobiles, Maisons-Laffitte, 22 octobre 1905 - Photo : Maurice Viguié **P** lus j'avance dans la récupération des<br>photos stéréo de Maurice Viguié, plus<br>je suis gêné par le côté souvent étriqué lus j'avance dans la récupération des photos stéréo de Maurice Viguié, plus que je leur donne !

C'était vraiment un très bon stéréoscopiste, allez voir l'album : [http://www.stereo-club.fr/album/Viguie\\_](http://www.stereo-club.fr/album/Viguie_Maurice_1901_1904-Selection) Maurice\_1901\_1904-Selection

Un reporter amateur à la belle époque qui battait la campagne avec son « tuebelle-mère 1) » dimanches et jours de fête ou pendant les congés que lui laissait son poste dans une banque.

À l'époque les plaques de verre anciennes étaient destinées à être insérées délicatement dans ces beaux objets en

bois appelés stéréoscopes (vue par vue) ou bornes à vues multiples. En collant ses yeux aux loupes-objectifs, on était immergé dans l'espace en relief comme avec nos casques de VR (réalité virtuelle, du moins quand l'image est en 3D relief).

De nos jours la vision la plus courante se fait sur écran à partir de versions numérisées. Cela permet au plus grand nombre d'en profiter. Mais au lieu d'immersion, on voit à travers une fenêtre qui est un écran d'ordinateur, ou de téléphone, plus petit, ou de projection. Et pour ne point être accusé de violation… de fenêtre, il faut, le plus souvent, rogner de chaque côté, restreignant ainsi l'espace visuel.

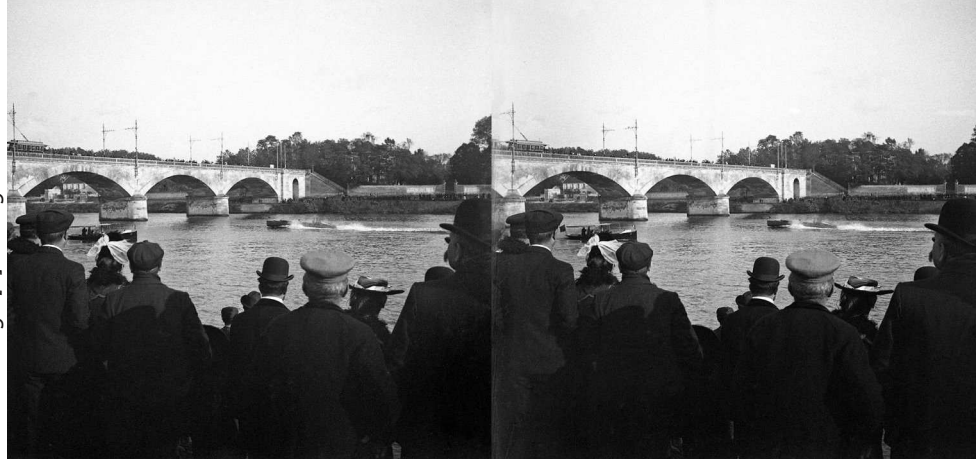

#### Lettre mensuelle du Stéréo-Club Français n°1006 - Décembre 2017

![](_page_5_Picture_1.jpeg)

En effet, contrairement au regard de nos deux yeux au travers d'une fenêtre unique, dans un stéréoscope (ancien), comme en pleine nature, notre œil gauche peut voir à gauche un peu plus que ce que notre œil droit ne le peut ; idem notre œil droit a plus de champ à droite. À travers une fenêtre c'est l'inverse pour l'espace qui se trouve de l'autre côté de la fenêtre, notre œil gauche voit moins de choses à gauche que notre œil droit !

Voici traitement récent (pas encore publié 2)) qui m'a fait bondir. La sortie du scan du négatif, après juste une remise dans le bon sens 3), donne beaucoup à voir tout à droite et tout à gauche (voir image [1]).

Et voilà le résultat du nettoyage mais aussi de l'alignement avec le rognage induit (image [2]). Le wagon du trolleybus a disparu à gauche ; on a perdu un bout de Seine à droite ; les personnages de gauche et surtout celui de droite verrouillent l'espace !

Cette mutilation, à gauche et à droite, est un grand classique, que l'on retrouve même dans le traitement d'un certain type de cartes stéréo pour « mexicain », voir par exemple la Lettre de juin 2014 page 11 : http://www.stereo-club.fr/Lettres/ [SCF\\_Lettre\\_972-201406.pdf#page=11](http://www.stereo-club.fr/Lettres/SCF_Lettre_972-201406.pdf#page=11)

Certes, dans le cas présent, la qualité est très bonne pour l'époque et on peut se focaliser sur une partie, le canot (image [3]). Le mouvement du canot ressort bien. mais on a éliminé la vue d'ensemble !

Heureusement, dans ce cas, les plans sont bien séparables ; il est alors possible de détourer des morceaux d'images et de les cloner de la gauche sur la droite et vice versa. Opération chronophage qui en vaut la peine. Certes les observateurs les plus affutés tiqueront sur le manque de relief

propre de la dernière demi-arche du pont à gauche… Mais la lecture de l'image en relief en sort transformée (image [4]).

Le sillage du canot apparaît de part et d'autre du chapeau du spectateur, et, en relief, on isole bien ce chapeau du sillage qui prend alors son unité ; un personnage (et demi) à droite relance l'échelonnement des spectateurs, et comme ils se détachent de l'arrière-plan, la Seine avec son pont et le canot forment un ensemble continu sur toute la largeur ; enfin le trolleybus, entier, renforce la présence et le caractère de la foule de spectateurs du pont en contrepoint du premier plan. Le relief prend tout son intérêt pour une image qui resterait un peu confuse en 2D.

Cette image est publiée à la fin de l'album du site, en 16:9, donc avec moins de ciel, moins de masse sombre en bas des personnages : cela me semble admissible sans se faire traiter de Procuste.

A-t-on complètement dénaturé l'original avec ces ajouts ? Mais le rognage pour s'adapter à la fenêtre est aussi problématique.

Existe-t-il des solutions conciliant les deux aspects : respect de l'entièreté de l'image et sans bricolage ? Bien sûr, on peut reconstituer une image positive à voir dans un vrai stéréoscope 45x107 ! Mais ce type de montage est-il visible sur écran ? Voici un essai (image [5]) ; j'ai flouté les bords du

3) En pratique, les deux images sont inversées sur un négatif de plaque de verre ; pour moi la méthode la plus rapide de redressement consiste à faire pivoter chaque vue de 180 degrés puis à appliquer une symétrie verticale de l'ensemble.

![](_page_5_Picture_16.jpeg)

<sup>&</sup>lt;sup>1)</sup> Ce quadricycle à moteur (voir 3<sup>e</sup> image de la sélection et en couverture), était-ce un « Perfecta » de Darracq de 1899 ou un « Phebus » de De Dion Bouton ?

<sup>2)</sup> Deux séries sont publiées, sur la base archives, 1901- 1902 et 1903-1904 (315 images atteignables sur le site : Images > Archives, Archives de photos stéréo…) ; la série 1905-1906 est en cours de traitement, ici on a la 583<sup>e</sup>: presque à la moitié du total…

![](_page_6_Picture_2.jpeg)

centre 4) car dans la vie réelle l'arête de mon nez est floue quand mes regards se portent tout à fait à gauche ou à droite.

En essayant de voir cette image en anaglyphe 5), cela passe à peu près pour moi, à condition de regarder de très près. C'est plus problématique avec un Loreo ou sur TV3D entrelacé (polarisée). Et en plus le drapeau national est à l'envers !

#### **François Lagarde**

Stéréo

4) La stéréoscopie fait proférer de drôles d'expressions ! 5) L'écart est trop important pour parler de fenêtre flottante.

![](_page_6_Picture_8.jpeg)

<span id="page-7-0"></span>![](_page_7_Picture_0.jpeg)

## **Chapiteaux romans dans les Pyrénées orientales**

Saint-Martin-du-Canigou, Serrabone, Saint-Michel de Cuxa, Saint-Génis-des-Fontaines

![](_page_7_Picture_4.jpeg)

I'art roman des Pyrénées orientales<br>
françaises est peu connu comparé à<br>
celui d'Espagne. Il est moins dense, à 'art roman des Pyrénées orientales françaises est peu connu comparé à cause d'un déclin historique aggravé par les nationalisations de 1790, et plus difficile d'accès : il faut une bonne heure de marche depuis Casteil, petit village, pour atteindre Saint-Martin du Canigou, situé à 1100 m d'altitude ; le prieuré de Serrabone se découvre, certes en voiture, mais au bout de 30 km d'une route sinueuse, étroite et escarpée ; Saint-Michel de Cuxa est situé au milieu d'une plaine agri et viticole mais les trois quarts des chapiteaux du cloître ont servi à la construction centrale du Met Cloisters à l'extrémité nord de l'île de Manhattan. Seul l'ensemble de Saint-Génis-des-Fontaines est facile d'accès, mais c'est le moins connu !

Les photos en 2D de ces différents sites sont abondantes (anciennes et modernes). Il existe aussi pour deux d'entre eux des visites virtuelles assemblant des vues en 360°. Par contre, les images anciennes et modernes en relief sont introuvables en ligne. Les photos présentées dans ce numéro sont extraites d'un lot d'environ 150 vues prises avec un Fuji 3D W3 lors d'un bref séjour dans le Roussillon. Elles sont consacrées aux chapiteaux exceptionnels qui sont en place, la plupart après restauration. L'ordre choisi va d'ouest en est.

La facture de ces chapiteaux, qui re-

montent au XII<sup>e</sup> ou XIII<sup>e</sup> siècle, va d'une expression naïve à un art qui semble en continuité directe avec les modèles de l'antiquité décadente. La matière employée est locale et joue sur trois types de marbre : blanc, rose, noir (dont certains se retrouvent à Versailles ou à l'Opéra de Paris). Les sujets représentés sont plus symboliques que narratifs et visent d'abord l'expressivité ou l'appropriation du site.

#### **Saint-Martin du Canigou (Sant Martí del Canigó)**

Il s'agit d'un site bénédictin fondé au XI<sup>e</sup> siècle. Abandonné à la révolution, il a fait l'objet d'une première vague de restaurations entre 1902 et 1932 sous l'impulsion de l'évêché de Perpignan. Les travaux ont repris en 1952. En 1988, l'abbaye fut confiée à la Communauté des Béatitudes avec une « mission de prière et d'accueil touristique et spirituel ». En 2016, le site a reçu environ 30 000 visiteurs, pélerins ou simples touristes.

Le cloître original ayant été détruit, les anciens chapiteaux ont été regroupés en une galerie unique qui ouvre sur la montagne. Les vues depuis cette galerie ou surplombant l'abbaye sont spectaculaires. Une visite virtuelle construite à partir de trois séries de vues en 360° est accessible en ligne, de même que plusieurs vidéos.

<https://www.stmartinducanigou.org/>

![](_page_8_Picture_1.jpeg)

![](_page_8_Picture_2.jpeg)

Lions et tête symbolisant l'évangéliste Saint Marc, Saint-Martin du Canigou

![](_page_8_Picture_4.jpeg)

Écusson porté par des animaux fantastiques, Saint-Martin du Canigou

![](_page_8_Picture_6.jpeg)

Personnages (stylites ?) et animaux émergent de palmes, Saint-Martin du Canigou

![](_page_8_Picture_8.jpeg)

Personnage chassant avec chien et démons, en second plan animaux fantastiques soutenant un écusson, Saint-Martin du Canigou

![](_page_9_Picture_0.jpeg)

![](_page_9_Picture_1.jpeg)

Vierge à l'Enfant entre deux évangélistes (Marc et Matthieu ?), Saint-Martin du Canigou

![](_page_9_Picture_3.jpeg)

Vue surplombante de l'abbaye (hyperstéréo), Saint-Martin du Canigou

![](_page_9_Picture_5.jpeg)

Vue de la montagne en montant vers l'abbaye de Saint-Martin du Canigou (hyperstéréo)

#### **Prieuré de Serrabone (Santa Maria de Serrabona)**

Il s'agissait d'une étape sur une des routes de pèlerinage à Saint Jacques de Compostelle. Son origine remonte aussi au XI<sup>e</sup> siècle. Un collège de chanoines augustiniens y est installé. Ceux-ci construisent des extensions qui leur sont propres et dotent le prieuré de sculptures. Les XIII<sup>e</sup> et XIV<sup>e</sup> sont des périodes de troubles internes qui aboutissent à la sécularisation du prieuré au XVI<sup>e</sup> , qui tombe progressivement dans l'abandon et

l'oubli, jusqu'à la visite de Prosper Mérimée en 1834 avec le préfet de l'époque. Il devient alors l'un des premiers « monuments historiques », grâce à quoi les premiers travaux de consolidation commencent en 1836. Ils se poursuivent par plusieurs campagnes de restauration, qui durent encore. En 1968, la propriété du monument passe de la famille Jonquères d'Oriola au département des Pyrénées-Orientales, qui l'ouvre au public.

L'édifice actuel est sauvé, dans un état qui est le résultat architectural et ornemental

Stéréo

![](_page_10_Picture_1.jpeg)

de ses vicissitudes historiques : le jubé de marbre placé quasiment au milieu de la nef est exceptionnel à plusieurs titres ; comme à Saint Martin, les chapiteaux de l'ancien cloître ont été regroupés dans une galerie ouverte sur la vallée. Les chapiteaux sont eux aussi exceptionnels, à double titre : le marbre dont ils sont faits ; la qualité de la sculpture. Certains les considèrent comme les plus beaux chapiteaux de l'art roman.

[http://lieuxsacres.canalblog.com/archives/](http://lieuxsacres.canalblog.com/archives/serrabone__66_pyrenees_orientales_/) serrabone 66 pyrenees orientales /

![](_page_10_Picture_5.jpeg)

Lions, taureaux, aigles (représentations symboliques des évangélistes Saint Marc, Saint Luc et Saint Jean), déambulatoire, Prieuré de Serrabone

![](_page_10_Picture_7.jpeg)

Animaux fantastiques, Lions et têtes, déambulatoire, Prieuré de Serrabone

![](_page_10_Picture_9.jpeg)

Lions et tête (Saint Marc ?), tribune-jubé, Prieuré de Serrabone

![](_page_11_Picture_0.jpeg)

Curieux chapiteau représentant un centaure tuant un cerf sous l'œil d'une femme, tribune-jubé, Prieuré de Serrabone

![](_page_11_Picture_2.jpeg)

Lions au cou allongé, tribune-jubé, Prieuré de Serrabone

![](_page_11_Picture_4.jpeg)

Animal fantastique, tribune-jubé, Prieuré de Serrabone

![](_page_11_Picture_6.jpeg)

Fonds baptismaux, Prieuré de Serrabone

![](_page_12_Picture_1.jpeg)

Façade, tribune-jubé, Prieuré de Serrabone

![](_page_12_Picture_3.jpeg)

Détails de la façade et arcs intérieurs, tribune-jubé, Prieuré de Serrabone

#### **Saint-Michel de Cuxa (Sant Miquel de Cuixà)**

Des quatre sites, c'est sans doute le plus connu, par sa renaissance partielle aux Cloisters et par la promotion qu'en a faite le grand violoncelliste Pablo Casals, à travers le festival de Prades. C'est aussi le plus ancien puisqu'il remonte au IX<sup>e</sup> siècle. L'église est la plus grande église préromane conservée en France. L'un des arcs de la nef a d'ailleurs une facture orientale étonnante (Poitiers est à plus de 600 km au nord).

Après les vicissitudes de la Révolution, les ruines et les abandons du XIX<sup>e</sup> siècle, l'abbaye commence à renaître en 1919.

Elle est rachetée et mise à disposition de moines cisterciens qui y resteront jusqu'en 1965. Depuis une communauté de moines bénédictins de Montserrat y poursuit une vie monastique. Une association des amis de Saint-Michel de Cuxa y organise des « manifestations contribuant au rayonnement spirituel et culturel de l'Abbaye ».

La construction du cloître remonte au XII<sup>e</sup> siècle. La reconstitution actuelle a été menée entre 1949 et 1955 à partir de chapiteaux retrouvés à Prades ou dans la région, chez des particuliers, et ceux de l'ancienne tribune-jubé, démontés au XVI<sup>e</sup> siècle et réutilisés dans l'abbaye. <http://abbaye-cuxa.com/>

![](_page_12_Picture_10.jpeg)

Un des angles restaurés du cloître, Saint-Michel de Cuxa

Lettre mensuelle du Stéréo-Club Français n°1006 - Décembre 2017

![](_page_13_Picture_1.jpeg)

Allégories, cloître de Saint-Michel de Cuxa

![](_page_13_Picture_3.jpeg)

#### **Saint-Génis-des-Fontaines (Sant Genís de Fontanes)**

C'est sans doute le moins connu et le plus modeste des quatre sites. Pourtant, c'est le plus ancien. Une première abbaye bénédictine y est fondée à la fin du VIII<sup>e</sup> siècle. Au milieu du IX<sup>e</sup> , elle est détruite par les Normands puis vite reconstruite. Au XVI<sup>e</sup> siècle, son déclin est déjà bien avancé.

Le cloître remonte au XIII<sup>e</sup> siècle, qui marque la fin du roman catalan. Il est en partie démantelé et vendu entre 1922 et 1924. De 1970 à 1985 la municipalité entreprend sa recomposition. Le déambulatoire inférieur est restauré en 1987 et le déambulatoire supérieur en 2002, comme galerie culturelle.

Aux teintes choisies des marbres (blanc, rose polychrome, gris, noir) ne manque que

![](_page_13_Picture_8.jpeg)

Lion et palmettes, cloître de Saint-Michel de Cuxa le vert. La facture des sculptures y est plus naïve que dans les autres sites, elle est compensée par l'imagination des sujets.

> Ces quatre sites ne sauraient épuiser le sujet. Il en existe d'autres fameux comme Saint-Guilhem-du-Désert ou Elne. Ce court article visait seulement à montrer qu'il reste en France des lieux « extrêmes » qui attendent l'expression du talent de nos amis stéréoscopistes. Ils seront, je n'en doute pas, bien accueillis par ceux qui font revivre les monuments à des fins culturelles et spirituelles après bien des vicissitudes historiques. [www.saint-genis-des-fontaines.fr/tourisme](http://www.saint-genis-des-fontaines.fr/tourisme-et-patrimoine/patrimoine-culturel.html)et-patrimoine/patrimoine-culturel.html

**Jean-Yves Gresser** (texte et photos) Traitement des images : **Thierry Mercier**

![](_page_13_Picture_12.jpeg)

Sirène, cloître de Saint-Génis-des-Fontaines

**Page 14**

Stéréo

![](_page_14_Picture_1.jpeg)

![](_page_14_Picture_2.jpeg)

Aigle, loup (?), Palmette, cloître de Saint-Génis-des-Fontaines

![](_page_14_Picture_4.jpeg)

Aigles (Saint Jean) supportant un curieux écusson, cloître de Saint-Génis-des-Fontaines

![](_page_14_Picture_6.jpeg)

Les deux clochers de Saint-Génis-des-Fontaine, chacun surmontant une des deux nefs de l'église, vus du cloître

![](_page_14_Picture_8.jpeg)

Agneau pascal, cloître de Saint-Génis-des-Fontaines

![](_page_15_Picture_0.jpeg)

#### Lettre mensuelle du Stéréo-Club Français n°1006 - Décembre 2017

![](_page_15_Picture_2.jpeg)

Curieuse tête suspendue, chapiteau du cloître, Saint-Génis des Fontaines

![](_page_15_Picture_4.jpeg)

Une autre sirène, cloître de Saint-Génis des Fontaines

![](_page_15_Picture_6.jpeg)

Linteau, première sculpture romane datée dans la pierre (vingt-quatrième année du règne du roi Robert soit 1019-1020), portail de l'église de Saint-Génis des Fontaines

![](_page_15_Picture_8.jpeg)

Décorations de Noël dans un grand magasin à Paris - Photo : Jean-Yves Gresser

![](_page_16_Picture_1.jpeg)

# <span id="page-16-0"></span>**Réunion du 26 novembre 2017 à Sainte-Foy-la-Grande**

Réunion du groupe stéréoscopique de Nouvelle-Aquitaine

![](_page_16_Picture_4.jpeg)

Image extraite de CODE 20 : Cigale sur asperge - Photo : Jean Grinda

C 'est notre dernière rencontre de l'an-<br>Photo Maker. Les démonstrations sont 'est notre dernière rencontre de l'année. Le matin, nous revisitons Stereoprojetées en anaglyphes, les moins anciens s'initient, les plus expérimentés discutent de leurs manières de faire parfois assez divergentes. C'est aussi l'occasion de rappeler quelques règles élémentaires de réglage des couples stéréoscopiques destinés à la projection, démarche plus utile que l'on pourrait l'imaginer !

Les heureux survivants de l'époque des diapositives étaient obligés de placer mécaniquement leur film dans les caches. Cela les incitait à essayer de comprendre le but précis de ce qu'ils étaient habitués à faire. Cela les avantage devant l'automatisme qui comprend un piège. On donne du grain à moudre à la machine et elle finit toujours par cracher de la farine à l'autre bout. L'ordinateur produit ce qui lui a été demandé. Encore faut-il concevoir clairement le réglage que l'on désire obtenir et savoir comment exprimer sa demande dans les préférences du logiciel. Le « tout automatique » permet effectivement d'obtenir des résultats rapides ; une présentation plus sérieuse nécessite toutefois un minimum de connaissances en stéréoscopie.

Ces réflexions me rappellent l'attitude de certains chercheurs ou techniciens scientifiques qui introduisent leur mixture

dans un appareil ultra-perfectionné et recueillent pics et courbes en un temps record et sans effort. Excellent dans des conditions « standard », bizarre quand le protocole du moment s'écarte de ces conditions et que le chercheur n'a pas voulu s'informer des mécanismes cachés dans la « boîte noire ».

L'après-midi est consacrée au projecteur Optoma revenu du service aprèsvente et contrôlé par Christian.

Nous commençons par **Code 20**, cet échange international de l'ISU nous permet d'apprécier en 30 mn le travail de nos collègues étrangers. Beaucoup de ces réalisations sont impressionnantes de qualité. (à propos, avez-vous pensé à m'envoyer de bons clichés capables de valoriser notre association ?) Ont contribué à Code 20 : Christian Auger, Floriane Bretheau, Daniel Chailloux, Christian Garnier, Gervais Garnier, Jean Grinda, René Le Menn, Angré Marent, Pierre Meindre, Jean Trolez.

Le Néerlandais Ferry Zijlmans réalise de très belles conversions 2D-3D ; on peut en voir certaines sur la page :

#### [https://www.flickr.com/photos/](https://www.flickr.com/photos/56307783@N05/albums) 56307783@N05/albums

Christian les a préparées pour que nous puissions les apprécier sur grand écran.

Viennent les productions régionales, en

![](_page_17_Picture_0.jpeg)

fait bien meilleures que ne le suggère le début un peu pessimiste de mon article !

Dans **Hommage à Pierre Meindre**, Alain Talma et Benoît Gaubert reprennent avec beaucoup d'humour leur participation à la Lettre de novembre. Benoît a aussi produit **Tourisme en Corrèze** et le **troismâts russe Mir** en escale dans le port de Bordeaux. Louis Sentis rappelle la **Fête des Fleurs de Gérone** et visite le **village médiéval de Rupit** en Catalogne. Votre serviteur, un peu à court d'idées s'est contenté d'un florilège personnel intitulé « **Du Coq à l'Âne** ». Pascal Boinette a entrepris de numériser l'œuvre de son père qui était membre du SCF. Les couples sur support plastique épais et gondolé sont très mal conservés. Ils datent des années 50. Le délicat travail de numérisation et de restauration est encore compliqué par des altérations de la couleur. Des taches vio-

#### Lettre mensuelle du Stéréo-Club Français n°1006 - Décembre 2017

lettes apparaissent sur les clichés, et évidemment pas au même endroit à gauche et à droite. Vous voyez le travail ! Floriane Bretheau nous a fait parvenir **Hiver au Québec**, cascades gelées et sculptures sur neige ou sur glace. Blanc sur blanc, images subtiles et délicates. Dominique, lui, a abondamment mis en images le **Puy du Fou**. Les reconstitutions du haut moyenâge, les combats et cavalcades constituent des sujets particulièrement spectaculaires. Guenhaël Le Chaton, nouveau venu dans le groupe (et bienvenu) rentre juste de **Birmanie** avec une moisson de clichés dont il nous fait profiter.

Nous nous quittons vers 17 h, il y a de la route à faire, près de trois heures pour certains et la nuit tombe vite.

Rendez-vous les 3 et 4 février 2018 pour Phot'Aulnay.

#### **René Le Menn**

### <span id="page-17-0"></span>**Paris Photo 2017, à la recherche du relief**

![](_page_17_Picture_9.jpeg)

Partition (détail), papier (photographique ?), Christiane Feser, 2015 - Photo : Jean-Yves Gresser <http://christianefeser.de/works/>

**P** aris Photo <sup>1)</sup> est l'un des évènements<br>majeurs du mois de la photographie à<br>Paris. Il est banal de constater que ceraris Photo <sup>1)</sup> est l'un des évènements majeurs du mois de la photographie à taines photos en 2D sont suffisamment expressives pour donner l'impression du relief sans recourir à un procédé stéréoscopique quelconque. D'autres, au contraire, appellent le relief mais restent tristement plates comme les très belles images du « Blue Bayou » de Yojiro Imasaka 2), celles d'Elger Esser 3) ou les vues de Sumatra de Françoise Huguier pour Polka.

Que dire des vues architecturales d'Alexandre Lavet exposées par la galerie Paris-Beijing, celles de Benjamin Deroche

(galerie Françoise Paviot), d'Elisabeth Lennard (galerie Peyroulet & Cie), de Grey Crawford (galerie Taik Persons) 4) et surtout celles de James Casebere <sup>5)</sup> (galerie Templon), de Georges Rousse 6) ?

À mon humble avis, toutes ces photos gagneraient en expressivité par une mise en relief. Qui osera tenter le passage ?

Restent les rares tentatives pour produire des œuvres stéréoscopiques, au sens étymologique. Tantôt c'est l'objet lui même qui est en relief (Gabrielle Morawetz, Christiane Feser, Wang Ningde), tantôt sa spacialisation sur un support ad hoc contribue à la création d'une image en relief (Robert Curie).

# Lettre mensuelle du Stéréo-Club Français

![](_page_18_Picture_1.jpeg)

Notre ami Henri Clément présentant certains de ses tirages sur le stand de DP Lenticular, Salon Photo 2017 - Photo : Jean-Yves Gresser

![](_page_18_Picture_3.jpeg)

Daniel Pierret, représentant DP Lenticular (fournisseur de matériau pour tirages lenticulaires), Salon Photo 2017 - Photo : Jean-Yves Gresser

Il faut quand même signaler l'exposition d'une œuvre très particulière d'Eugène Estanave (1867-1937), bien connu de notre ami Patrick Demarest : Boucle de fil de fer, radiographie en relief par réseaux lignés (vers 1908). Le relief y est moins convaincant que dans les plaques du génial inventeur. Je n'ai pas repéré, parmi les autres clichés anciens, des plaques ou des tirages en relief.

La présentation de la 21<sup>e</sup> réédition des œuvres de Joel Peter Witkin 7) montre une composition double :

#### [https://www.parisphoto.com/fr/Exposants/](https://www.parisphoto.com/fr/Exposants/3732380/21ST-EDITIONS/Produits/1273188/Joel-Peter-Witkin) 3732380/21ST-EDITIONS/Produits/ 1273188/Joel-Peter-Witkin

où l'effet stéréoscopique est présent. On ne peut que reprocher à l'auteur de passer à côté des « Diableries » du XX<sup>e</sup> ou du XXI<sup>e</sup> siècle. Malgré son âge, il n'est peut-être pas trop tard.

Au Salon Photo de la porte de Versailles, les images en relief (toutes visibles à l'œil nu) furent présentes à deux endroits.

Ailleurs Panasonic présentait son nouveau Lumix sur un panneau équipé de cinq

« rotoscopes ». Quelques casques de VR étaient présentés mais leur usage m'a semblé confidentiel. 8)

Trois souhaits en guise de conclusion :

• voir se concrétiser pour certains artistes « l'appel » du relief ;

• voir se multiplier les présentations d'images en relief ;

• voir se concrétiser une participation du Club à l'espace des « petits visiteurs » du salon Photo.

#### **Jean-Yves Gresser**

Stérér

- 2) <http://www.miyakoshinaga.com>
- 3) <http://elger-esser.com/upcoming/>
- 4) On pourrait compléter la liste avec Karl Hugo Schmölz, Marcel Giro (photographes des années 1950), Katsunobu Yaguchi (documentaire de 2013), Lukas Hoffmann, Lynn Davis.
- 5) <http://www.jamescasebere.com/photographs/2015-/>
- 6) <http://www.georgesrousse.com/en/selections/>
- 7) https://www.parisphoto.com/fr/Exposants/ [3732380/21ST-EDITIONS/Produits/1273188/](https://www.parisphoto.com/fr/Exposants/3732380/21ST-EDITIONS/Produits/1273188/Joel-Peter-Witkin) Joel-Peter-Witkin

<sup>1)</sup> <https://www.parisphoto.com/> la partie œuvres de ce site vaut une longue visite, où l'on peut s'attarder à loisir sur des œuvres qui sont dans leur majorité d'une grande qualité.

<sup>8)</sup> [NDLR :] Seul (?) produit 3D vu sur le Salon : l'objectif 3D H-FT012 de Panasonic, sorti en 2011, est toujours exposé dans une vitrine...

<span id="page-19-0"></span>![](_page_19_Picture_0.jpeg)

### **Présentation 3D en Isère, 25 novembre 2017**

![](_page_19_Picture_3.jpeg)

Une partie des spectateurs de la soirée à Biviers - Photo : Pascal Granger

**P** ar l'intermédiaire de Claude Michel,<br>les membres du club photo de Biviers les membres du club photo de Biviers ([http://www.clubphotobiviers.org/\)](http://www.clubphotobiviers.org/) ont proposé à notre groupe régional de Genève, de leur faire une présentation de photographies en 3D. Ils sont spécialisés dans les diaporamas, mais n'en ont jamais fait en relief. Ils ont aussi invité d'autres clubs de la région Rhône-Alpes.

Nous étions attendus à 13 h devant la salle des fêtes par Patrick Rottiers, le président du club. Didier Chatellard et son amie Yolande, ont fait la route depuis la Chaux-de-Fonds avec une voiture remplie de diverses visionneuses (la plupart ont été fabriqués par Didier). Il y avait deux « Wheatstone » avec des images au format A4, une borne ancienne pour plaques rééquipée avec un smartphone, des stéréoscopes de Holmes pour smartphone ou pour dias couleur 6x6, un smartphone 3D à barrière de parallaxe et un casque VR. Didier et Yolande ont installé ce matériel sur des tables au fond de la salle. Quelques photos sur toile en anaglyphe sont également présentées. Christian Gimel, de Grenoble, a apporté ses portraits lenticulaires qu'il installe contre un mur.

Ma femme Anouck, Jacqueline Loup et moi-même, avons fait le voyage depuis Genève, avec tout le matériel de projection. Nous montons l'écran, installons les projecteurs et faisons les réglages et tests qui s'imposent. Plusieurs personnes du club nous donnent un coup de main et installent les chaises dans la salle.

À 14 h, Patrick nous présente et nous commençons par une petite « conférence »

sur la stéréoscopie. Je parle un peu d'histoire, des appareils de prises de vues et des visionneuses, des méthodes pour faire de la stéréoscopie, de l'importance du montage des images et du nettoyage d'anciennes photographies.

Après quelques questions de la part du public, nous commençons les projections :

• « K2, partie d'échecs en Himalaya », diaporama que j'ai réalisé et qui nous a été prêté par le musée de Neuchâtel. Il raconte la tentative de gravir le K2 en 1902 puis le Kangchenjunga en 1905 (sommets de l'Himalaya) par l'explorateur photographe Jules Jacot Guillarmod. Ces vieilles photos et l'exploit de cette expédition ébahissent le public.

• « Bise glaciale », quelques images que j'ai réalisées au bord du lac Léman en février 2012, lorsque la température avait atteint -25°.

• « Haute-vitesse », photos que j'ai faites avec un flash rapide déclenché par le bruit.

• « Jadikalight », diaporama en deux parties : d'abord des photos de lightpainting faites par notre ami Guillhem, puis retravaillées par Didier avec des effets kaléidoscopiques et sphériques.

• « Excursions en Gruyère », images de cette région Suisse, dont certaines sont prises depuis un drone en méthode chacha, par Didier.

Une pause d'une demi-heure permet à chacun de poser des questions et de profiter du matériel présenté. Les portraits lenticulaires de Christian impressionnent par leur qualité et leur rendu.

![](_page_20_Picture_1.jpeg)

Christian Gimel présente ses lenticulaires - Photo : Pascal Granger

Nous reprenons les projections avec les diaporamas de Claude :

• « Le cadeau du Néron », randonnée au sommet de cette montagne surplombant Grenoble.

• « Voyage en urgonien », escapades sur les crêtes calcaires du Vercors.

Ces deux diaporamas comprennent des images aux précipices vertigineux. Le public est impressionné car il ressent ce vertige grâce à la stéréoscopie.

• « Antre », découvertes de grottes avec de la spéléologie. Certains spéléos qui ont participé aux prises de vue de Claude sont présents dans la salle.

• « Fil tendu », montre une tyrolienne de 1100 m dont la traversée prend 55 secondes, et de la slackline où, encore une fois, le vertige se ressent.

• « La colline de l'oiseau Oo », visite de l'île d'Hawaii et de ses volcans.

• « Il est minuit au soleil », l'Islande et ses paysages mélangés de pâturages, de volcans et de glaciers.

Nous nous arrêtons vers 18 h 30 pour aller dîner et nous reprenons à 20 h 30 :

• « Sérénissime », des images de Venise.

• « Souvenirs de volcans », ceux de la Méditerranée dont l'Etna, Santorin, la Cappadoce.

• « Trésors d'en haut », visites de grottes après des promenades en montagnes.

• « Randos en relief », divers lieux dans les Alpes suisses et françaises sous le regard de quelques participants aux images qui sont dans la salle.

Stérér

• « Dentelle de pierre », les fjords de Norvège.

• « Le Facteur Cheval », son palais idéal très spécial.

• « 30 ans 3D », diverses vues de lieux dans le monde.

Claude termine la soirée avec une présentation de « l'interprétation visuelle ». Il nous explique que notre cerveau interprète ce que nous voyons. Les images qu'il projette sont des fois difficiles à regarder, car notre cerveau n'a pas l'habitude de les voir.

Nous terminons la soirée vers 23h00 et tous les participants rangent le matériel. En moins de temps qu'il ne faut pour le dire, la salle est vidée.

Voici le message que nous avons reçu le lendemain de Patrick : « Nous avons beaucoup apprécié votre capacité à faire partager votre passion, la qualité des ma-.<br>tériels et des réalisations que vous nous avez faits partager, le côté spectaculaire de votre technique et vos superbes mon $taaes$  ! ». Parmi la cinquantaine de personnes venue l'après-midi et la trentaine de la soirée, nous avons peut-être réussi à faire quelques adeptes de la stéréoscopie !

#### **Pascal Granger**

<span id="page-21-0"></span>![](_page_21_Picture_0.jpeg)

# **Publications internet du Club**

L a série d'albums vient de s'enrichir de quatre albums d'Olivier Cahen :

• **Deux congrès ISU** ont eu lieu successivement à Eastbourne (côte sud de l'Angleterre), en 1993 et en 2005. Les photos de 1993 montrent des personnalités qui ont joué un rôle important dans l'ISU ou dans les clubs stéréo de leurs pays.

#### http://www.stereo-club.fr/album/ [CAHEN\\_Olivier\\_1993\\_2005-Eastbourne](http://www.stereo-club.fr/album/CAHEN_Olivier_1993_2005-Eastbourne)

• **Le Brésil** : Belo Horizonte, l'intérieur avec Ouro-Preto, Congonhas et Tiradentes, enfin Rio de Janeiro avec Ipanema, Copacabana et le Pain de Sucre.

#### [http://www.stereo-club.fr/album/](http://www.stereo-club.fr/album/CAHEN_Olivier_2010-Bresil) CAHEN\_Olivier\_2010-Bresil

• **Des fleurs** avec abeille, guêpe et papillon, photos en **proxi-stéréo** présentées à la réunion du 18 janvier 2017 du SCF par Olivier Cahen.

http://www.stereo-club.fr/album/CAHEN\_ [Olivier\\_2016-ProxiStereo\\_Fleurs\\_et\\_Insectes](http://www.stereo-club.fr/album/CAHEN_Olivier_2016-ProxiStereo_Fleurs_et_Insectes)

• Quelques **animaux exotiques**, lors de divers voyages.

http://www.stereo-club.fr/album/ [CAHEN\\_Olivier-animaux\\_exotiques](http://www.stereo-club.fr/album/CAHEN_Olivier-animaux_exotiques)

**François Lagarde**

![](_page_21_Picture_13.jpeg)

Hugo De Wijs et Georges Bélières - Eastbourne, Angleterre, 1993 - Photo : Olivier Cahen

![](_page_21_Picture_15.jpeg)

Église à Congonhas, Brésil - Photo : Olivier Cahen

![](_page_21_Picture_17.jpeg)

Tiradentes, Brésil - Photo : Olivier Cahen

![](_page_22_Picture_1.jpeg)

Le Pain de Sucre de Rio, Brésil - Photo : Olivier Cahen

![](_page_22_Picture_3.jpeg)

Fleur et papillon - Photo : Olivier Cahen

Stéréc

![](_page_22_Picture_5.jpeg)

Chameaux à la foire de Jhalrapatan, Inde - Photo : Olivier Cahen

![](_page_22_Picture_7.jpeg)

Club moto en promenade (enfin, ils sont au bar à gauche !) - Photo : Pierre Meindre

<span id="page-23-0"></span>![](_page_23_Picture_0.jpeg)

# **Vu sur la toile**

![](_page_23_Picture_3.jpeg)

• Un court article sur cette passion de **Brian May** peu connue des amateurs de musique mais bien connue du Club :

<https://www.guitarplayer.com/players/brian-mays-three-dimensional-mind>

• Une série de contributions sur **réalités virtuelle, augmentée ou mixte** :

- une courte présentation sur un nouveau service qui devrait vulgariser la « réalité virtuelle » :

[http://www.eweek.com/cloud/how-aws-sumerian-will-enable-people-to-explore-vr-ar-app](http://www.eweek.com/cloud/how-aws-sumerian-will-enable-people-to-explore-vr-ar-app-development)development

- À San Francisco rencontre des entrepreneurs (techniques et applications) de la « réalité virtuelle, augmentée ou mixte », techniques et applications <http://events.vr-intelligence.com/vrx/>

- Les freins au développement de la réalité virtuelle :

<https://techcrunch.com/2017/11/05/whats-holding-back-vr/>

- L'imagination illimitée des ingénieurs au service de l'immersion :

[https://www.roadtovr.com/exclusive-lytro-reveals-immerge-2-0-light-field-camera-impro](https://www.roadtovr.com/exclusive-lytro-reveals-immerge-2-0-light-field-camera-improved-quality-faster-captures/)ved-quality-faster-captures/

- Un abrégé d'histoire : <https://www.digitaltrends.com/cool-tech/history-of-virtual-reality/>

• Un court article sur les apports du relief dans l'**enseignement de la médecine** : <http://zspace.com/blog/benefits-of-3d-technology-in-health-career-preparation>

• Le site du magazine **Wired** consacre deux sections l'une à la photographie, l'autre aux vidéos et surtout une **rubrique spéciale à la 3D** : <https://www.wired.com/tag/3d/>

• Si vous ne connaissez pas encore cette vidéo, précipitez-vous. C'est une belle illustration de la manière dont le **mouvement suffit à créer le relief** :

<https://www.wired.com/2017/03/stunning-video-mars-took-three-months-stitch-together-hand/> **Jean-Yves Gresser**

![](_page_23_Picture_19.jpeg)

**Président du SCF, directeur de la publication : François Lagarde** Vice-président : Pascal Morin. Secrétaire : Patrice Cadot. Trésorier : Michel Mikloweit. Rédacteur en chef de la Lettre : Pierre Meindre - [bulletin@stereo-club.fr](mailto:bulletin@stereo-club.fr)